Politechnika Warszawska

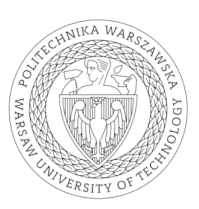

WYDZIAŁ ELEKTRYCZNY

Instytut Badawczy Zjednoczonych Przedsiębiorstw Elektronowych

# Praca dyplomowa inżynierska

na kierunku Mechaneurystyka w specjalności Rzeczowidztwo

Telechroniczna Optymalizacja Historii Powszechnej Hyperputerem

inż. Ijon Tichy numer albumu 210912

promotor prof. dr hab. inż. Astral Sternu Tarantoga

WARSZAWA 2077

#### **Telechroniczna Optymalizacja Historii Powszechnej Hyperputerem Streszczenie**

To jest streszczenie. To jest trochę za krótkie, jako że powinno zająć całą stronę.

Lorem ipsum dolor sit amet, consectetuer adipiscing elit. Ut purus elit, vestibulum ut, placerat ac, adipiscing vitae, felis. Curabitur dictum gravida mauris. Nam arcu libero, nonummy eget, consectetuer id, vulputate a, magna. Donec vehicula augue eu neque. Pellentesque habitant morbi tristique senectus et netus et malesuada fames ac turpis egestas. Mauris ut leo. Cras viverra metus rhoncus sem. Nulla et lectus vestibulum urna fringilla ultrices. Phasellus eu tellus sit amet tortor gravida placerat. Integer sapien est, iaculis in, pretium quis, viverra ac, nunc. Praesent eget sem vel leo ultrices bibendum. Aenean faucibus. Morbi dolor nulla, malesuada eu, pulvinar at, mollis ac, nulla. Curabitur auctor semper nulla. Donec varius orci eget risus. Duis nibh mi, congue eu, accumsan eleifend, sagittis quis, diam. Duis eget orci sit amet orci dignissim rutrum.

Nam dui ligula, fringilla a, euismod sodales, sollicitudin vel, wisi. Morbi auctor lorem non justo. Nam lacus libero, pretium at, lobortis vitae, ultricies et, tellus. Donec aliquet, tortor sed accumsan bibendum, erat ligula aliquet magna, vitae ornare odio metus a mi. Morbi ac orci et nisl hendrerit mollis. Suspendisse ut massa. Cras nec ante. Pellentesque a nulla. Cum sociis natoque penatibus et magnis dis parturient montes, nascetur ridiculus mus. Aliquam tincidunt urna. Nulla ullamcorper vestibulum turpis. Pellentesque cursus luctus mauris.

Nulla malesuada porttitor diam. Donec felis erat, congue non, volutpat at, tincidunt tristique, libero. Vivamus viverra fermentum felis. Donec nonummy pellentesque ante. Phasellus adipiscing semper elit. Proin fermentum massa ac quam. Sed diam turpis, molestie vitae, placerat a, molestie nec, leo. Maecenas lacinia. Nam ipsum ligula, eleifend at, accumsan nec, suscipit a, ipsum. Morbi blandit ligula feugiat magna. Nunc eleifend consequat lorem. Sed lacinia nulla vitae enim. Pellentesque tincidunt purus vel magna. Integer non enim. Praesent euismod nunc eu purus. Donec bibendum quam in tellus. Nullam cursus pulvinar lectus. Donec et mi. Nam vulputate metus eu enim. Vestibulum pellentesque felis eu massa.

Quisque ullamcorper placerat ipsum. Cras nibh. Morbi vel justo vitae lacus tincidunt ultrices. Lorem ipsum dolor sit amet, consectetuer adipiscing elit. In hac habitasse platea dictumst. Integer tempus convallis augue. Etiam facilisis. Nunc elementum fermentum wisi. Aenean placerat. Ut imperdiet, enim sed gravida sollicitudin, felis odio placerat quam, ac pulvinar elit purus eget enim. Nunc vitae tortor. Proin tempus nibh sit amet nisl. Vivamus quis tortor vitae risus porta vehicula.

**Słowa kluczowe:** A, B, C

#### **Telechronic Optimization of Universal History Using Hyperputer Abstract**

This is abstract. This one is a little too short as it should occupy the whole page.

Lorem ipsum dolor sit amet, consectetuer adipiscing elit. Ut purus elit, vestibulum ut, placerat ac, adipiscing vitae, felis. Curabitur dictum gravida mauris. Nam arcu libero, nonummy eget, consectetuer id, vulputate a, magna. Donec vehicula augue eu neque. Pellentesque habitant morbi tristique senectus et netus et malesuada fames ac turpis egestas. Mauris ut leo. Cras viverra metus rhoncus sem. Nulla et lectus vestibulum urna fringilla ultrices. Phasellus eu tellus sit amet tortor gravida placerat. Integer sapien est, iaculis in, pretium quis, viverra ac, nunc. Praesent eget sem vel leo ultrices bibendum. Aenean faucibus. Morbi dolor nulla, malesuada eu, pulvinar at, mollis ac, nulla. Curabitur auctor semper nulla. Donec varius orci eget risus. Duis nibh mi, congue eu, accumsan eleifend, sagittis quis, diam. Duis eget orci sit amet orci dignissim rutrum.

Nam dui ligula, fringilla a, euismod sodales, sollicitudin vel, wisi. Morbi auctor lorem non justo. Nam lacus libero, pretium at, lobortis vitae, ultricies et, tellus. Donec aliquet, tortor sed accumsan bibendum, erat ligula aliquet magna, vitae ornare odio metus a mi. Morbi ac orci et nisl hendrerit mollis. Suspendisse ut massa. Cras nec ante. Pellentesque a nulla. Cum sociis natoque penatibus et magnis dis parturient montes, nascetur ridiculus mus. Aliquam tincidunt urna. Nulla ullamcorper vestibulum turpis. Pellentesque cursus luctus mauris.

Nulla malesuada porttitor diam. Donec felis erat, congue non, volutpat at, tincidunt tristique, libero. Vivamus viverra fermentum felis. Donec nonummy pellentesque ante. Phasellus adipiscing semper elit. Proin fermentum massa ac quam. Sed diam turpis, molestie vitae, placerat a, molestie nec, leo. Maecenas lacinia. Nam ipsum ligula, eleifend at, accumsan nec, suscipit a, ipsum. Morbi blandit ligula feugiat magna. Nunc eleifend consequat lorem. Sed lacinia nulla vitae enim. Pellentesque tincidunt purus vel magna. Integer non enim. Praesent euismod nunc eu purus. Donec bibendum quam in tellus. Nullam cursus pulvinar lectus. Donec et mi. Nam vulputate metus eu enim. Vestibulum pellentesque felis eu massa.

Quisque ullamcorper placerat ipsum. Cras nibh. Morbi vel justo vitae lacus tincidunt ultrices. Lorem ipsum dolor sit amet, consectetuer adipiscing elit. In hac habitasse platea dictumst. Integer tempus convallis augue. Etiam facilisis. Nunc elementum fermentum wisi. Aenean placerat. Ut imperdiet, enim sed gravida sollicitudin, felis odio placerat quam, ac pulvinar elit purus eget enim. Nunc vitae tortor. Proin tempus nibh sit amet nisl. Vivamus quis tortor vitae risus porta vehicula.

**Keywords:** X, Y, Z

## **Spis treści**

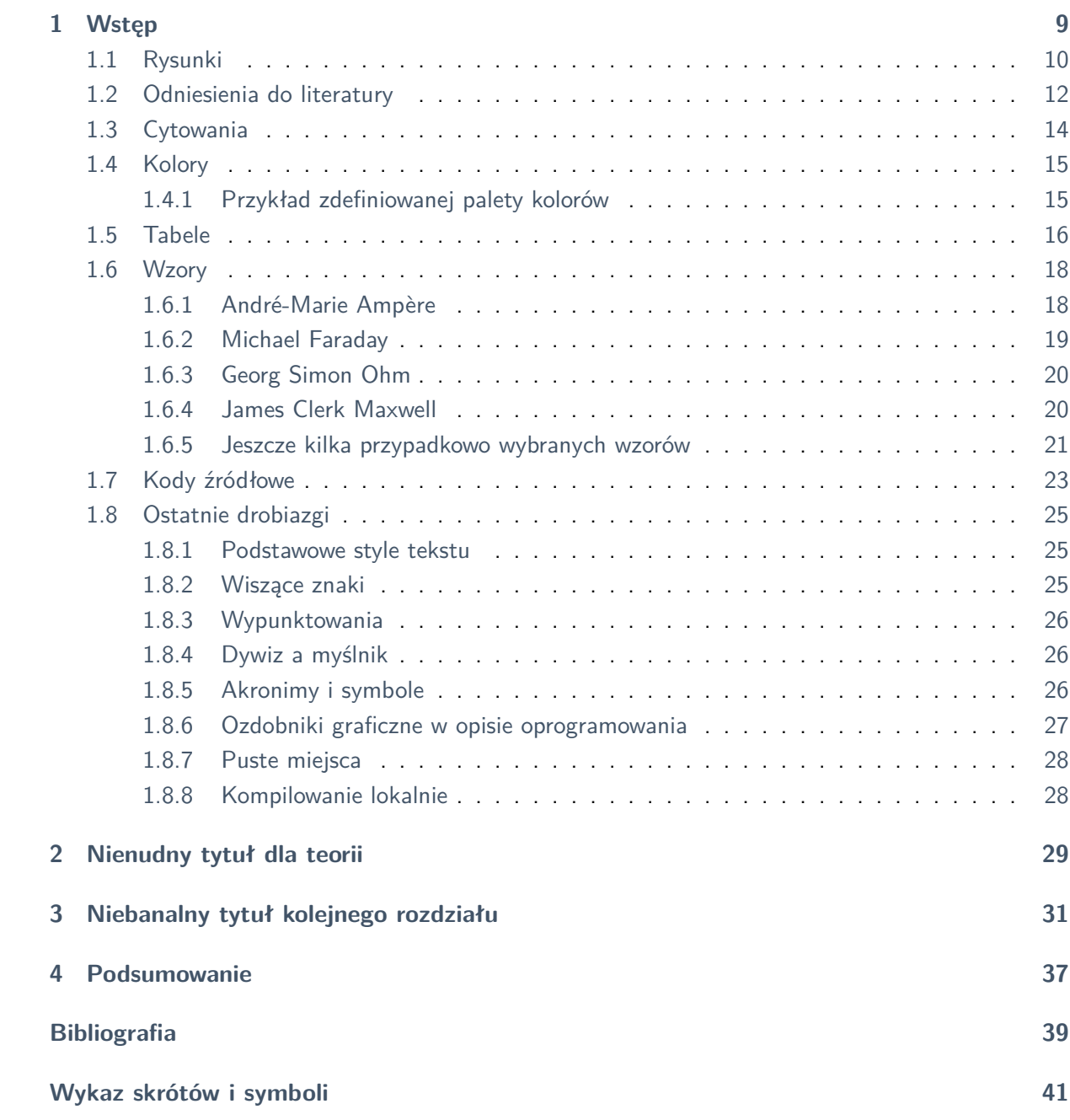

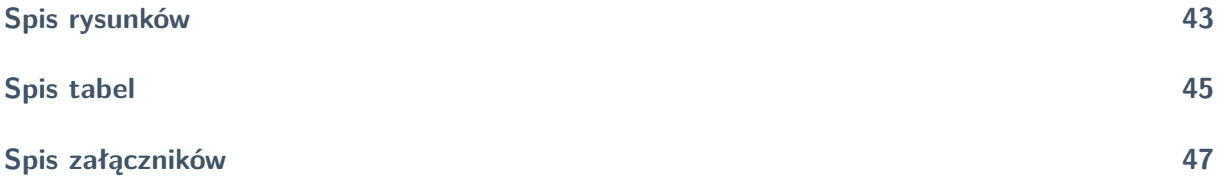

### <span id="page-8-0"></span>**Rozdział 1**

### **Wstęp**

Czy chcesz, żeby Twoja praca dyplomowa wyglądała porządnie, schludnie a może nawet profesjonalnie? Nie masz ochoty męczyć się z ręcznym formatowaniem kilkudziesięciu stron tekstu i pilnowaniem, by wszystkie akapity wyglądały tak samo?

Jeśli tak, to użyj niniejszego szablonu pracy dyplomowej! Działa on dla prac inżynierskich i magisterskich na Wydziale Elektrycznym, również na studiach anglojęzycznych – wystarczy zmienić jedną wartość w pliku głównym, czyli [EE-dyplom.tex.](./EE-dyplom.tex) Jeśli nie wiesz jak zacząć korzystanie z LATEXa to możesz znaleźć interesujący Cię fragment, skopiować go do swojej pracy i zmodyfikować. Nic trudnego, na pewno dasz radę! Powodzenia!

W niniejszym przykładzie znajdują się zastosowane w praktyce takie elementy PTFXa jak:

- *•* podział tekstu na rozdziały, podrozdziały i akapity
- *•* przypisy dolne,
- *•* wstawianie rysunków,
- *•* odwołania do rysunków w tekście,
- *•* cytaty i odwołania do bibliografii,
- *•* wypunktowania, takie jak na przykład niniejsze,
- *•* użycie kolorów dla tekstu,
- *•* tabele, w tym tabele kolorowane,
- *•* wzory,
- *•* wstawianie kodów źródłowych.

Każdy rozdział zaczyna się od tekstu $^1\!.$  $^1\!.$  $^1\!.$ 

Pusta linia oznacza nowy akapit. Ta linia kontynuuje poprzedni akapit, chociaż w edytorze jest odrębną linią, oddzieloną "enterem".

To będzie nowy akapit. Będzie miał wcięcie. Tylko pierwszy akapit, zaraz po tytule rozdziału albo śródtytule – nie ma wcięcia i jest to prawidłowe podejście do składu tekstu. Możesz to zobaczyć na niniejszej stronie.

<span id="page-8-1"></span><sup>&</sup>lt;sup>1</sup>Niepoprawne jest na przykład rozpoczęcie podrozdziału ("section") zaraz po rozpoczęciu rozdziału ("chapter") bez tekstu między nimi.

#### <span id="page-9-0"></span>**1.1 Rysunki**

Rysunki w LATEXu wstawiane są za pomocą includegraphics. Tego polecenia najczęściej używa się w otoczeniu figure, które pozwala na dodanie podpisu (caption) i znacznika (label), dzięki któremu można się później do tego rysunku odwołać za pomocą ref. Nowo dodany znacznik wymaga dwukrotnego uruchomienia kompilacji, gdyż za pierwszym razem LATFX zauważa go a za drugim już wie, dokąd mają prowadzić i gdzie umieszczać odniesienia.

Przykładem jest rysunek [1,](#page-9-1) przedstawiający portret wybitnego polskiego astronoma – Mikołaja Kopernika. W tym przykładzie szerokość grafiki z portretem astronoma jest ustawiona na dokładnie 0,618 szerokości linii tekstu. Praca wygląda dobrze, jeśli szerokości rysunków są powtarzalne, wybierane spośród tylko 2 lub 3 wartości. Niniejszy, przykładowy dokument celowo używa różnych wartości i metod określania wymiarów rysunków.

<span id="page-9-1"></span>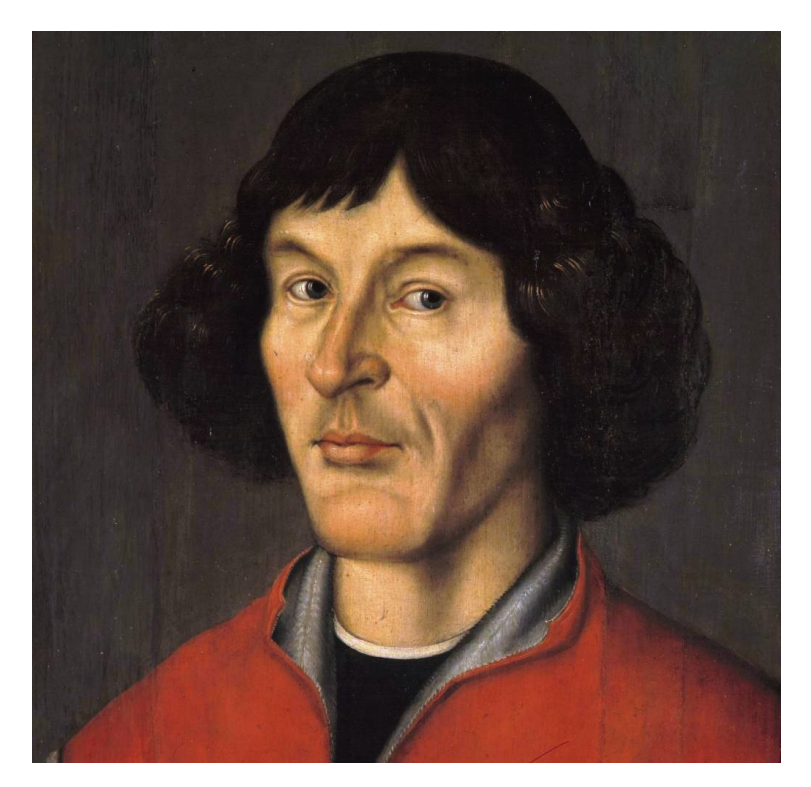

**Rysunek 1.** Mikołaj Kopernik, autor nieznany, r. 1580

Istotną kwestią rysunków technicznych jest ich jakość. Jakość rysunków rastrowych jest ograniczona ich rozdzielczością mierzoną liczbą punktów (pikseli) na daną jednostkę długości. Dobry wydruk rastrowy to przynajmniej 600 dpi czyli punktów na cal. Można uzyskać "nieskończoną" rozdzielczość stosując grafikę wektorową.

Na rysunku [2](#page-10-0) widzimy porównanie efektu użycia grafiki wektorowej i rastrowej. Obrazek po lewej stronie jest samodzielnym plikiem PDF, który wykorzystuje grafikę wektorową. Obrazek po prawej stronie to wersja wyeksportowana do pliku PNG, skompresowanego bezstratnie. Po powiększeniu podglądu widzimy na rysunku [2a](#page-10-0) gładkie linie w przeciwieństwie do rysunku [2b](#page-10-0) gdzie dostrzeżemy

<span id="page-10-0"></span>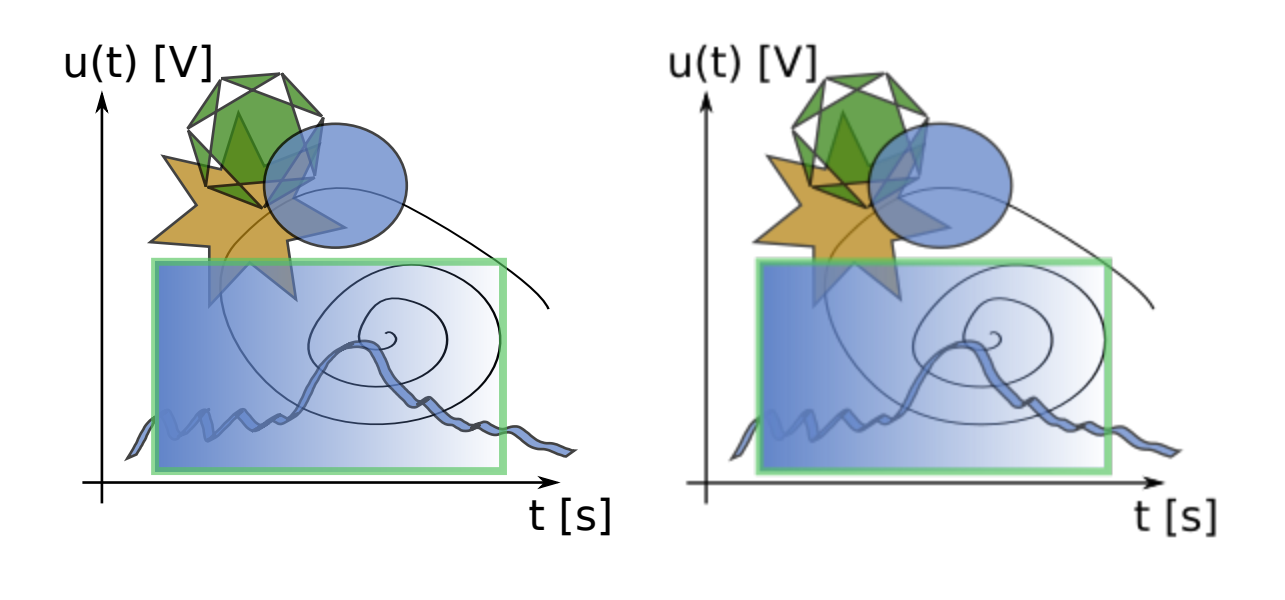

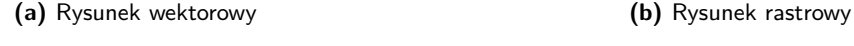

**Rysunek 2.** Porównanie rysunku wektorowego i rastrowego

pojedyncze piksele. Efekt ten nie musi być łatwy do zauważenia na ekranie komputera, który typowo ma rozdzielczość około 100 ppi (pikseli na cal) a czasami zaledwie 72 ppi. Jednak problem ten ujawni się po wydrukowaniu pracy.

Rysunek na pewno powinien znajdować się w obrębie rozdziału lub podrozdziału, który ten rysunek opisuje. O rysunku nie należy myśleć w kontekście umieszczenia go powyżej lub poniżej odwołania w tekście. Rysunek ma trafić w takie miejsce, by czytelnik mógł go od razu spostrzec, gdy w tekście pojawia się odwołanie do tego rysunku. Tutaj, niestety w przypadku rysunku [2](#page-10-0) się to nie udało. Czytelnik będzie musiał obrócić stronę. Czasem to jedyna możliwość, bez dopisania dodatkowego tekstu, który "przepchnie" odwołanie do rysunku lub sam rysunek w inne miejsce.

Jeśli rysunek nie trafia Twoim zdaniem tam, gdzie powinien, to spróbuj przenieść go poniżej lub powyżej sąsiadujących akapitów. Możesz też zmienić wartość "!hb" (ang. *here or bottom*) na "!ht" (ang. *here or top*) i na odwrót lub na tylko jedną z liter określających posadowienie rysunku. Wykrzyknik oznacza przymuszenie LATEXa by nie "uciekł" z rysunkiem na koniec rozdziału.

Zazwyczaj problemy z ulokowaniem rysunku wynikają z tego, że otaczającej go treści jest zbyt mało, w porównaniu z powierzchnią zajmowaną przez ten rysunek. Dlatego ostateczne rozlokowanie rysunków najlepiej odłożyć na koniec pisania pracy i wtedy też można ustalić pożądaną wielkość rysunków.

W LATEXu praktycznie nie ma ryzyka, że wszystko "się rozjedzie", gdy przesuniemy rysunek. Ewentualne zmiany znacznie łatwiej cofnąć, niż w typowych edytorach tekstu.

#### <span id="page-11-0"></span>**1.2 Odniesienia do literatury**

Zarządzanie bibliografią w LATEXu odbywa się w sposób zautomatyzowany. Nie ma problemu z dodaniem lub usunięciem pozycji bibliograficznej, kolejnością pozycji listy literatury i spójnością między odwołaniami w treści a listą pozycji bibliograficznych. O tego rodzaju trudnościach, znanych z innych programów, można tu zapomnieć.

Odniesienia do literatury robi się za pomocą polecenia cite. W argumencie tego polecenia podaje się znacznik przypisany danej pozycji literaturowej a nie konkretny numer. Przekształceniem znaczników na konkretne numery zajmuje się LATEX. Noty bibliograficzne z ich znacznikami muszą znajdować się w osobnym pliku [EE-dyplom.bib](./EE-dyplom.bib). Każda zmiana pliku z bibliografią wymaga jego rekompilacji. W tym szablonie stosowany jest program Biber (z linii poleceń: biber), który w Overleaf jest uruchamiany automatycznie po wykryciu zmian w pliku bibliografii.

Niniejszy szablon zawiera przykładowe noty bibliograficzne różnorodnych typów literatury. Do realizacji pracy dyplomowej będą przydatne przede wszystkim deklaracje:

- *•* artykułów z czasopism naukowych,
- *•* artykułów z konferencji,
- *•* książek,
- *•* dokumentów technicznych.

Oto przykładowe odwołanie do literatury [\[3\]](#page-38-1). Wszystkie odwołania robi się praktycznie tak samo. Chcąc odnieść się do kilku pozycji jednocześnie, trzeba ich znaczniki wpisać po przecinku [\[6,](#page-38-2) [12](#page-38-3)]. Można też odnieść się do konkretnej strony [[12,](#page-38-3) s. 38]. Znak tyldy przed wywołaniem cite "skleja" odnośnik z poprzedzającym je słowem za pomocą tak zwanej "twardej" spacji.

Do spisu literatury znajdującego się pod koniec pracy dyplomowej trafią tylko te pozycje, dla których w tekście znajduje się odwołanie zrobione za pomocą cite. Dzięki temu można łatwo dodać sobie literaturę "na potem" a decyzję o skorzystaniu z niej podjąć później. Można też usunać odniesienie do literatury z tekstu pracy i nie przejmować się tym, że dana pozycja nadal jest obecna w pliku bibliograficznym.

Literatura jest sortowana automatycznie po nazwiskach autorów, co jest zgodne z obowiązującymi na PW zaleceniami. Dlatego w wynikowym tekście oznaczenia numeryczne pojawią się w przypadkowej kolejności i jest to prawidłowe. Kolejność wpisów w pliku [EE-dyplom.bib](./EE-dyplom.bib) nie ma znaczenia dla efektu końcowego więc nie trzeba się nią przejmować. Ponadto w pliku bibliografii można wprowadzić inne, własne uporządkowanie, wygodniejsze podczas edycji – na przykład kategoriami materiału źródłowego.

Mimo wszystkich zalet zautomatyzowanego zarządzania literaturą nie można powiedzieć, że żadne problemy nie występują. Zazwyczaj błędy wiążą się z niepoprawną składnią w pliku bib: niedomknięte lub nadmiarowe nawiasy, brak przecinka itp. Tego rodzaju sytuacje generują dużą liczbę komunikatów o błędach i można często poznać je po tym, że bibliografia w ogóle się w pliku wynikowym nie pojawia. Zakomentowanie nowo dodanej pozycji bibliograficznej i ponowna próba kompilacji pliku PDF pozwala zweryfikować, że właśnie w tym miejscu jest problem.

<span id="page-12-0"></span>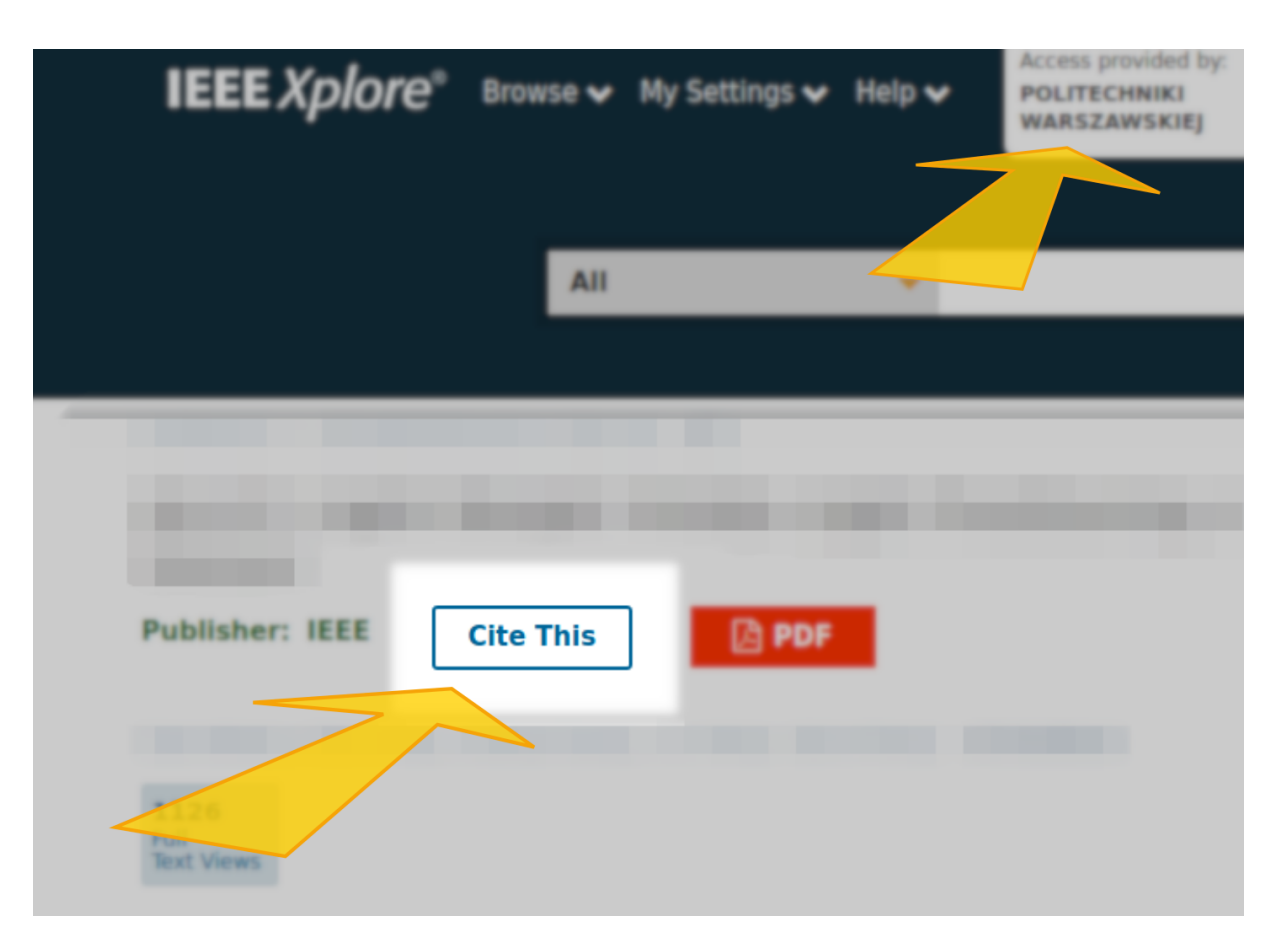

**Rysunek 3.** Przykład możliwości pobrania noty bibliograficznej ze strony wydawcy

Często problemy wynikają z niezgodności, zwykle prostej literówki, w oznaczeniu danej pozycji w pliku bib a jej wywołaniem za pomocą cite. Odwołanie się do pozycji, dla której nie ma znacznika w pliku bibliograficznym kończy się ostrzeżeniem i wyraźnie widocznym, źle sformatowanym odnośnikiem, takim ja w niniejszym przykładzie [**tegoniema**].

Ułatwieniem może być to, że serwisy takie jak IEEE Xplore pozwalają na pobranie cytowania w postaci BibTeX. Nie do końca prawidłowo wypełniają i używają pól ale mamy pewność, że składnia jest poprawna. Studenci i pracownicy Politechniki Warszawskiej mają dostęp do tych zasobów za pośrednictwem [Biblioteki Głównej PW](https://bg.pw.edu.pl/) – znajdź na stronie odnośnik "Lista e-baz". Z serwisu IEEE Xplore pobieramy cytowanie w taki sposób, jak pokazane jest to na rysunku [3.](#page-12-0) Inne serwisy gromadzące publikacje zazwyczaj mają podobną funkcję.

**Przykład 1.** James Clerk Maxwell opublikował swe wiekopomne dzieło mając 35 lat [\[6](#page-38-2)]. Maxwell zręcznie połączył znane wcześniej teorie i nadał im nowe znaczenie ale pozostał teoretykiem. Musiały minąć dwie dekady zanim Heinrich Hertz wykazał, jakie praktyczne znaczenie ma fakt rozchodzenia się fal elektromagnetycznych [[2\]](#page-38-4). Na tych fundamentach opierają się najnowsze osiągnięcia techniki wykorzystujące bezprzewodową transmisję danych, takie jak Internet Rzeczy [[4](#page-38-5)].

**Przykład 2.** International Conference on Computational Problems of Electrical Engineering (CPEE) to coroczna konferencja współorganizowana przez IETiSIP a skupiająca naukowców z krajów ościennych Polski takich jak: Ukraina, Czechy, Słowacja. Jej lokalizacja zmienia się cyklicznie między tymi krajami. Na przykład w roku 2018 CPEE odbyła się w miejscowości Banská Štiavnica na Słowacji [[1](#page-38-6)].

**Przykład 3.** W Internecie Rzeczy (ang. *Internet of Things*, IoT) jednym z problemów jest zapewnienie odpowiedniego poziomu wiarygodności [\[9\]](#page-38-7). Aktualnym tematem badawczym jest wykorzystanie metody łańcucha bloków (ang. *Blockchain*) w celu zwiększenia poziomu zaufania do systemu informatycznego [\[7\]](#page-38-8). Ma to szczególne znaczenie ze względu na rosnący udział urządzeń IoT w incydentach bezpieczeństwa [\[11](#page-38-9)]. Podstawą bezpieczeństwa we współczesnych systemach kryptograficznych jest generator liczb prawdziwie losowych (ang. *True Random Number Generator*, TRNG), obecny w niektórych typach procesorów [[8](#page-38-10)].

**Przykład 4.** Nota bibliograficzna nie może składać się wyłącznie z adresu internetowego. Jak widać z przedstawionych przykładów można w literaturze umieścić praktycznie wszystko i zrobić to w sposób prawidłowy, to jest podając autora, tytuł i inne pola noty bibliograficznej. Nie powołujemy się jednak na źródła wtórne, takie jak Wikipedia. Można za to przywołać nawet takie źródła jak zasoby bazodanowe i repozytorium plików [[5](#page-38-11)].

#### <span id="page-13-0"></span>**1.3 Cytowania**

Cytowania nie są popularne w naukach technicznych. Jednak przywołując czyjeś słowa trzeba cytat stosownie oznaczyć za pomocą cudzysłowów i odniesienia do literatury.

Cytując **nie należy** korzystać ze znaku " dostępnego na klawiaturze, ponieważ nie jest to zgodne z polską tradycją piśmienniczą. Cytowania tekstu standardowo robi się "recznie", oznaczając cudzysłowy za pomocą podwójnych przecinków i apostrofów. Jeszcze lepiej – skorzystać z poleceń jak poniżej.

Cytaty zagnieżdżone zrealizowane poleceniem enquote: "«Daj, ać ja pobruczę, a ty poczywaj». To najstarsze zapisane po polsku zdanie, przekazane przez XIII-wiecznego, niemieckiego z pochodzenia autora łacińskojęzycznej Księgi Henrykowskiej, w dalekim od fonetycznej poprawności zapisie: «day, ut ia pobrusa, a ti poziwai»" [[10\]](#page-38-12).

Cytaty obcojęzyczne są możliwe za pomocą polecenia foreignquote dla języków zdefiniowanych w nagłówku. Mikołaj Kopernik, przedstawiony na rysunku ze strony [10,](#page-9-1) jest autorem słów: "lam quia demonstratum est, terram quoque globi formam habere, videndum arbitror, an etiam formam eius sequatur motus, et quem locum universitatis obtineat, sine quibus non est invenire certam apparentium in cœlo rationem".

#### <span id="page-14-0"></span>**1.4 Kolory**

Zarządzenie nr 57/2016 JM Rektora PW definiuje kolory dla poszczególnych grup wydziałów:

- Kolor "miętowy" wydziały "budowlane": Architektury, Geodezji i Kartografii, Inżynierii Lądowej, Instalacji Budowlanych, Hydrotechniki i Inżynierii Środowiska, Transportu.
- Kolor "morelowy" wydziały "mechaniczne": Inżynierii Produkcji, Mechaniczny Energetyki i Lotnictwa, Mechatroniki, Samochodów i Maszyn Roboczych.
- Kolor "słoneczny" wydziały "chemiczne": Chemiczny, Inżynierii Chemicznej i Procesowej, Inżynierii Materiałowej.
- Kolor "szafirowy" wydziały "elektryczne": Elektryczny, Elektroniki i Technik Informacyjnych.
- Kolor "śliwkowy," wydziały "matematyczno-fizyczne": Fizyki, Matematyki i Nauk Informacyjnych.
- Kolor "wrzosowy" wydziały "multidyscyplinarne" oraz "społeczno-ekonomiczne": Administracji i Nauk Społecznych, Zarządzania, Budownictwa, Mechaniki i Petrochemii; Kolegium Nauk Ekonomicznych i Społecznych.

#### <span id="page-14-1"></span>**1.4.1 Przykład zdefiniowanej palety kolorów**

Na rysunku [4](#page-15-1) pokazana jest propozycja bardziej rozbudowanego zestawienia kolorów, zdefiniowana w niniejszym szablonie. Podstawowa barwa Wydziału Elektrycznego, zgodnie z obowiązującymi na PW zasadami dotyczącymi prac dyplomowych to EEBlue. Dodatkowo zdefiniowane są jej dwa odcienie:

- *•* ton jaśniejszy (ang. *tint*) EEBlueLight (EEBlueLight),
- *•* ton ciemniejszy (ang. *shade*) EEBlueDark.

Odcienie i barwa podstawowa są jednolite chromatycznie, czyli w modelu HSV mają tę samą barwę "H". Ton ciemniejszy ma mniejszą wartość ("V") a ton jaśniejszy większą wartość ("V") i mniejsze nasycenie ("S"). Zaletą ich stosowania jest to, że te trzy tony bez problemu odróżnią osoby mające problemy z rozpoznawaniem barw.

Bladopomarańczowy kolor nazwany EEOrange jest dopełniającym dla podstawowego koloru wydziałowego EEBlue. Ton ten leży po przeciwnej stronie koła barw niż ton podstawowy a więc tworzy z nim silny kontrast. Może to dawać bardzo dobry lub bardzo kiepski efekt. Ponadto dla osób z całkowitym daltonizmem te dwie barwy mogą być trudno odróżnialne. Dlatego warto rozważyć jej łączenie z tonem jaśniejszym lub ciemniejszym barwy podstawowej.

Dodatkowo zdefiniowana jest tetrada barw uzupełniających, która w połączeniu z barwą podstawową lub jej odcieniami może dać dobry efekt wizualny. Te barwy to:

- *•* mandarynkowy EETangerine (EETangerine),
- *•* złoty EEGold (EEGold),
- **<u>bazurowy</u>** EEAzure (EEAzure),
- *•* ultramaryna EEUltramarine (EEUltramarine).

Barwy mandarynkowa i złota mogą się dobrze kojarzyć z barwami loga Wydziału Elektrycznego.

<span id="page-15-1"></span>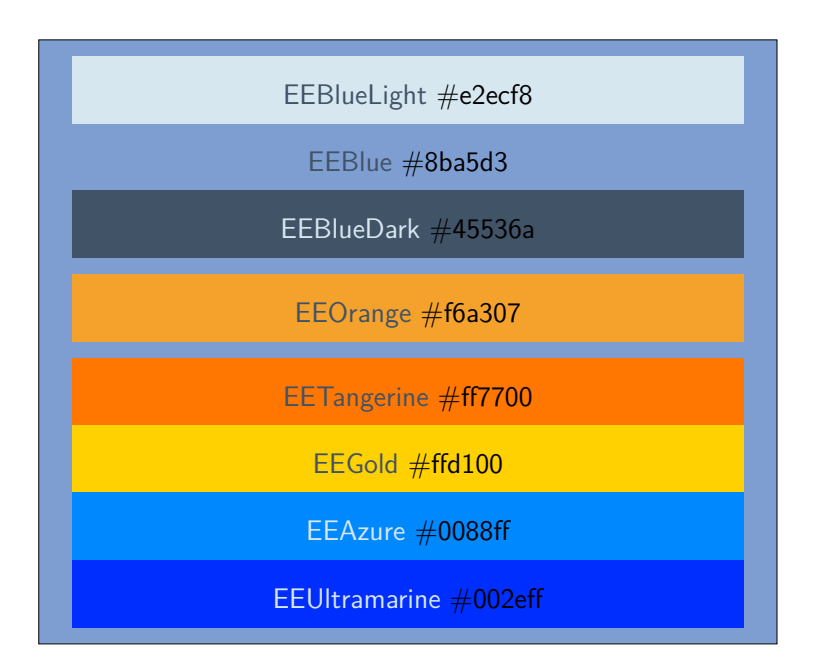

**Rysunek 4.** Próbka zdefiniowanych kolorów

W pracy dyplomowej użycie barw powinno być bardzo ograniczone i dobrze przemyślane. Kolory silnie kontrastowe, szczególnie ciepłe barwy pomarańczowo-żółte w zestawieniu z zimną barwą podstawową Wydziału Elektrycznego należy używać nadzwyczaj ostrożnie aby nie uzyskać niepoważnego, "choinkowego" efektu.

#### <span id="page-15-0"></span>**1.5 Tabele**

Prostą tabelą, wprowadzoną ręcznie, jest tabela [1,](#page-15-2) która przedstawia kilka dat zjawisk astronomicznych. Tego rodzaju tabela wystarczy w większości prac. Wygląd tabelaryczny uzyskuje się za pomocą otoczenia tabular. Sam wygląd tabelaryczny to jednak jeszcze nie jest tabela, tak jak zbiór komórek z arkusza kalkulacyjnego nie jest tabelą, w rozumieniu składu tekstu. Aby uzyskać tabelę należy tabular otoczyć za pomocą środowiska table. Wtedy taką tabelę można opatrzyć podpisem (caption) i znacznikiem pozwalającym na odwołania do niej z tekstu.

<span id="page-15-2"></span>

| Data          | Godzina (UTC) | Zdarzenie                                     |
|---------------|---------------|-----------------------------------------------|
| 2016-05-09    | 14:57         | Tranzyt Merkurego                             |
| 2017-08-11    |               | Maksimum Perseidów                            |
| $-2017-08-13$ |               |                                               |
| 2018-07-27    | 20:22         | Całkowite zaćmienie Księżyca                  |
| 2019-08-24    | 17:04         | Koniunkcja Wenus i Mars w odległości - 0°17'  |
| 2020-12-21    | 16:00         | Koniunkcja Jowisz i Saturn w odległości 0°06' |

**Tabela 1.** Wybrane zjawiska astronomiczne z lat 2016-2020

<span id="page-16-1"></span>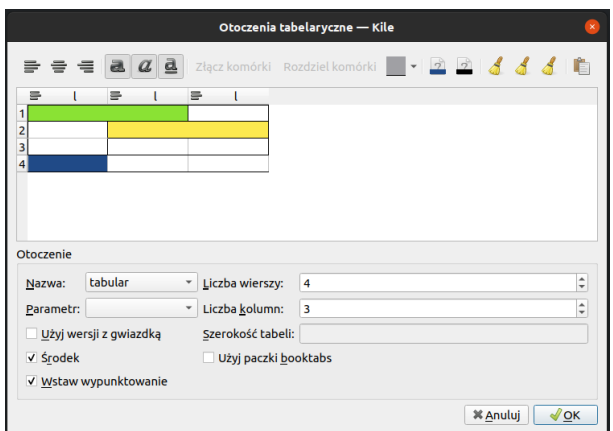

**Rysunek 5.** Wykorzystanie programu Kile do edycji tabeli

Podobnie jak dla rysunków tak i tabelom można wskazać posadowienie za pomocą oznaczeń literowych (h, b, t) i wykrzyknika. Liczbę kolumn i ułożenie w nich tekstu określa się jako argumenty polecenia tabular:

- *•* l dosunięcie do lewej,
- *•* r dosunięcie do prawej,
- *•* c centrowanie,
- *•* p styl akapitowy z szerokością określoną parametrem.

Jeśli kolumny mają być oddzielone pionowymi liniami to między odpowiednimi literami powinna pojawić się pionowa kreska "|".

W kolejnych liniach treści z poszczególnych kolumn oddziela się znakiem "&". Wiersz tabeli kończy się  $\triangle T$ FXowym znakiem nowego wiersza czyli podwójnym ukośnikiem: "\\". Za nim można wstawić polecenie oznaczające narysowanie linii \hline, która oddzieli dany wiersz tabeli od kolejnych. Można też zrobić podwójną linię (\hline\hline) w celu odcięcia danego wiersza, na przykład nagłówka, od następnego za pomocą wąskiej, pustej przestrzeni.

<span id="page-16-2"></span>Tabele są prawdopodobnie najtrudniejszym elementem do wprowadzenia w LATEXu ze względu na nagromadzenie znaczników. Dlatego warto rozważyć edytowanie pracy lub przynajmniej tabel za pomocą dedykowanego edytora takiego jak Kile $^2$  $^2$ . Zrzut ekranu pokazujący edycję tabeli w tym programie pokazany jest na rysunku [5.](#page-16-1) Bardziej skomplikowana tabela [2](#page-16-2) została przygotowana w Kile, skopiowana tutaj i później zmodyfikowana.

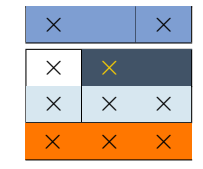

**Tabela 2.** Bardziej skomplikowana tabelka

<span id="page-16-0"></span> $2$  < https://kile.sourceforge.io/ $>$ 

#### <span id="page-17-0"></span>**1.6 Wzory**

Jakość aplikacji do edycji tekstu najłatwiej poznać po typografii wzorów. W tym obszarze prawdopodobnie nie ma lepszego narzędzia niż LATFX. Wzory zapisywane są za pomocą zbioru poleceń. Tego samego zestawu znaczników do zapisu wzorów używa Wikipedia. Proste, bardziej popularne symbole matematyczne i oznaczenia po pewnym czasie po prostu się pamięta. Jeśli chcemy uzyskać bardziej skomplikowane wzory lub użyć mniej popularnych symboli to warto sięgnąć po dokumentację dostępną na przykład na stronach Overleaf $^3$  $^3$ . Można też wspomóc się zewnętrzną aplikacją taką jak na przykład Kile. Alternatywnie można skorzystać z edytorów równań dostępnych online, takich jak:

- *•* [CodeCogs](https://latex.codecogs.com/eqneditor/editor.php)
- *•* [Latex4technics](https://www.latex4technics.com/)

Ich zaletą jest niemal natychmiastowe pokazywanie efektu. Poniżej znajduje się kilka przykładów zapisania wzorów.

#### <span id="page-17-1"></span>**1.6.1 André-Marie Ampère**

<span id="page-17-3"></span>André-Marie Ampère urodził się 20 stycznia 1775 roku. Był francuskim fizykiem i matematykiem, pionierem w zakresie badań nad elektromagnetyzmem. W kształceniu od wczesnych lat wspierał go ojciec, z którego znacznej biblioteki Ampère swobodnie korzystał. Chociaż nie otrzymał formalnego wykształcenia to uzyskał wysoką renomę jako nauczyciel i niezależny badacz. Dzięki temu został profesorem matematyki w École polytechnique. Następnie kierował katedrą fizyki w Collège de France. Został członkiem Francuskiej Akademii Nauk. Jego portret pokazany jest na rysunku [6](#page-17-3). Ampère zmarł 10 czerwca 1836 roku, która to data została później przyjęta przez Stowarzyszenie Elektryków Polskich jako "Międzynarodowy Dzień Elektryka".

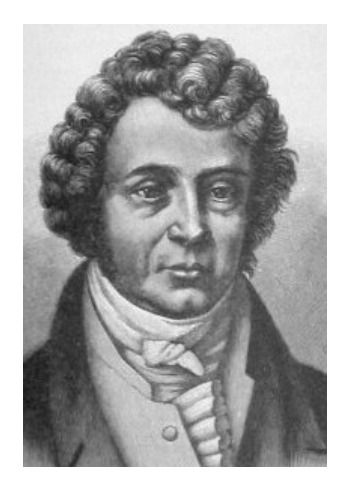

**Rysunek 6.** André Marie Ampère

<span id="page-17-2"></span> $3$ [<Overleaf – Mathematical expressions>](https://www.overleaf.com/learn/latex/Mathematical_expressions)

$$
\oint \vec{H} d\vec{l} = \int_{S} \vec{J} \cdot d\vec{a} = I
$$
\n(1)

$$
\nabla \times \vec{H} = \vec{J} \tag{2}
$$

#### <span id="page-18-0"></span>**1.6.2 Michael Faraday**

<span id="page-18-1"></span>Michael Faraday urodził się 22 września 1791 roku w niezamożnej rodzinie i otrzymał jedynie wykształcenie podstawowe. W dużej mierze był samoukiem ale już jako kilkunastolatek dał się poznać jako człowiek utalentowany i otrzymał wsparcie ze strony ludzi kultury, i nauki. Wniósł fundamentalny wkład do badań nad elektromagnetyzmem i elektrochemią. Odkrył zjawisko indukcji elektromagnetycznej i zbudował pierwszy silnik elektryczny. Badał oddziaływanie światła z materią i między innymi odkrył zjawisko magnetooptyczne. Wykonane przez niego koloidalne złoto nadal jest aktywne. Zajmując się chemią odkrył benzen. Został członkiem Royal Institute oraz wielu towarzystw naukowych w innych krajach. Mimo licznych sukcesów i możliwości unikał zyskiwania stanowisk i tytułów. Faraday Zmarł w roku 1867. Jego portret pokazany jest na rysunku [7.](#page-18-1)

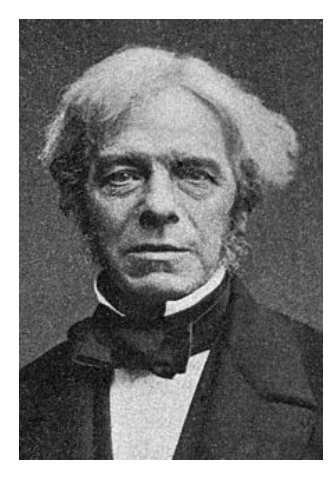

**Rysunek 7.** Michael Faraday

$$
\Phi_{\mathbf{B}} = \iint\limits_{\sum(t)} \mathbf{B}(t) \cdot d\mathbf{A}
$$

$$
\mathcal{E} = -\frac{d\Phi_{\mathbf{B}}}{dt} \tag{3}
$$

$$
\nabla \times \mathbf{E} = -\frac{\partial \mathbf{B}}{\partial t}
$$
 (4)

#### <span id="page-19-0"></span>**1.6.3 Georg Simon Ohm**

<span id="page-19-2"></span>Georg Simon Ohm urodził się 16 marca 1789 roku w Erlangen. We wczesnych latach życia większość wiedzy i wykształcenia otrzymał od własnego ojca, samouka. W wieku 22 lat uzyskał doktorat z matematyki na Uniwersytecie w Erlangen, gdzie przez krótki czas również pracował. W latach 1833-1849 był profesorem Politechniki w Norymberdze a następnie Uniwersytetu w Monachium. Sformułował prawo opisujące zależność między prądem a napięciem U = R *·* I. Zmarł w roku 1854 w Monachium. Jego portret pokazany jest na rysunku [8.](#page-19-2)

$$
R = \frac{U}{I}
$$
 (5)

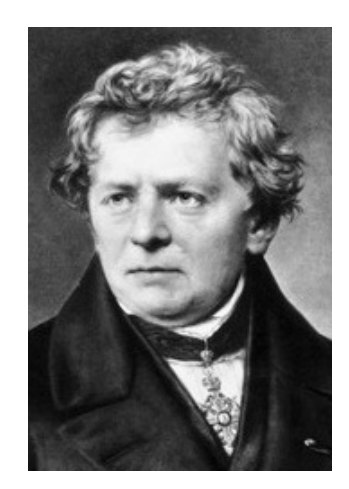

**Rysunek 8.** Georg Simon Ohm

$$
\vec{J}=n q \vec{v_d}=\frac{n q^2 \tau}{m} \vec{E}=n q \mu \vec{E}
$$

Wzór [6](#page-19-3) wiąże gęstość prądu J z natężeniem pola elektrycznego E w przewodniku.

<span id="page-19-3"></span>
$$
\mathbf{J} = \sigma \mathbf{E} \tag{6}
$$

#### <span id="page-19-1"></span>**1.6.4 James Clerk Maxwell**

James Clerk Maxwell urodził się 13 czerwca 1831 roku w Edynburgu, w szkockiej rodzinie szlacheckiej. Uczęszczał do Akademii Edynburskiej a następnie, jako szesnastolatek na Uniwersystet w Edynburgu. W roku 1850 przeniósł się na Uniwersytet w Cambridge. Mając lat 25 zostawił Cambridge by zostać profesorem na Uniwersytecie w Aberdeen. Po przekształceniach na uczelni musiał opuścić Aberdeen i w roku 1860 podjął pracę w Kolegium Królewskim w Londynie, gdzie regularnie spotykał się z Faradayem. Jego słynne równania, które zunifikowały pole magnetyczne i elektryczne a tym samym zmieniły sposób myślenia o fizyce, zostały zaprezentowane światu w roku 1865 [[6](#page-38-2)]. We współczesnej

<span id="page-20-3"></span>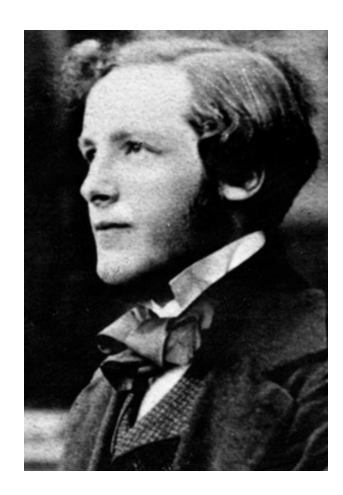

**Rysunek 9.** James Clerk Maxwell

formie przedstawione są wzorami [7](#page-20-1)[–10](#page-20-2). Maxwell zmarł mając lat 48, w roku 1879. Portret Maxwella jest pokazany na rysunku [9.](#page-20-3)

$$
\oiint_{\partial \Omega} \mathbf{E} \cdot d\mathbf{S} = \frac{1}{\varepsilon_0} \iiint_{\Omega} \rho \, dV \qquad \nabla \cdot \mathbf{E} = \frac{\rho}{\varepsilon_0} \tag{7}
$$

$$
\mathbf{B} \cdot d\mathbf{S} = 0 \qquad \qquad \nabla \cdot \mathbf{B} = 0 \tag{8}
$$

$$
\oint_{\partial \Sigma} \mathbf{E} \cdot d\boldsymbol{\ell} = -\frac{d}{dt} \iint_{\Sigma} \mathbf{B} \cdot d\mathbf{S}
$$
\n
$$
\nabla \times \mathbf{E} = -\frac{\partial \mathbf{B}}{\partial t}
$$
\n(9)

$$
\oint_{\partial \Sigma} \mathbf{B} \cdot d\boldsymbol{\ell} = \mu_0 \iint_{\Sigma} \mathbf{J} \cdot d\mathbf{S} + \mu_0 \varepsilon_0 \frac{d}{dt} \iint_{\Sigma} \mathbf{E} \cdot d\mathbf{S} \qquad \nabla \times \mathbf{B} = \mu_0 \left( \mathbf{J} + \varepsilon_0 \frac{\partial \mathbf{E}}{\partial t} \right) \qquad (10)
$$

#### <span id="page-20-0"></span>**1.6.5 Jeszcze kilka przypadkowo wybranych wzorów**

*∂*Ω

Równania normalnie otrzymują kolejne numery. Jeśli nie chcemy aby dane równanie było numerowane, bo jest na przykład zbyt mało ważne, to używamy gwiazdki przy oznaczeniu używanego otoczenia (czyli zazwyczaj equation). Należy pamiętać, że otoczenie otwarte z gwiazdką musi być również zamknięte z gwiazdką.

<span id="page-20-2"></span><span id="page-20-1"></span>
$$
r = \sqrt{r_x^2 + r_y^2}
$$

$$
\frac{dx}{dx} = 1
$$
(11)

$$
\frac{\mathrm{d}}{\mathrm{d}x}\ln x = \frac{1}{x} \tag{12}
$$

$$
y = \varphi(y')x + \psi(y')
$$
 (13)

$$
f(t) = \frac{1}{\pi} \int_{0}^{\infty} d\omega \int_{-\infty}^{+\infty} f(\tau) \cos \omega (t - \tau) d\tau
$$
 (14)  

$$
\mathfrak{F}^{-1} (\mathfrak{F}[f(t)]) = f(t) \quad \text{oraz} \quad \mathfrak{F} (\mathfrak{F}^{-1} [F(j\omega)]) = F(j\omega)
$$

$$
\left(1 - \left(1 - \left(1 - \frac{1}{2}\right)\right)\right) \left(1 - \left(1 - \frac{1}{2}\right)\right) \left(1 - \left(1 - \frac{1}{2}\right)\right)\right) = 0
$$

$$
x \oplus y = \neg(x \equiv y) = (x \lor y) \land (\neg x \lor \neg y) = (x \land \neg y) \lor (\neg x \land y)
$$

$$
\sum \frac{Q}{T} = 0
$$
  

$$
\oint \frac{dQ}{T} = 0
$$
 (15)

$$
\mathbf{a} = \lim_{\Delta t \to 0} \frac{\Delta \mathbf{v}}{\Delta t} = \frac{d\mathbf{v}}{dt}
$$
 (16)

$$
K = m c2 - m0 c2 = m0 c2 \left( \frac{1}{\sqrt{1 - \left(\frac{v}{c}\right)^2}} - 1 \right)
$$
 (17)

$$
\frac{\partial^2 y}{\partial x^2} = \frac{\mu}{F} \frac{\partial^2 y}{\partial t^2}
$$
 (18)

$$
e^{\pm i\theta} = \cos\theta \pm i \, \sin\theta \tag{19}
$$

$$
U(M) = \lim_{R \to 0} \iiint_{G-K} \frac{\rho(P)}{r} dG
$$
 (20)

$$
\left|\int\limits_{C_{R}}\frac{dz}{\left(1+z^{2}\right)^{3}}\right|\leqslant \sup\limits_{z\in C_{R}}\frac{1}{\left|1+z^{2}\right|^{3}}\ \pi R
$$

W otoczeniu align można umieścić kilka wzorów jeden pod drugim oddzielając je znakiem nowego wiersza, czyli podwójnym ukośnikiem: \\. Wzory te poukładają się elegancko jeden pod drugim, jeśli w każdej linii umieścimy jeden lub więcej znaków &. Ważne, żeby w każdej linii znak & wystąpił tyle samo razy, gdyż wskazuje on miejsce wyrównania równań w kolumnie.

$$
g = \frac{v^2}{R + h} \tag{21}
$$

$$
v = \sqrt{(R+h)g}
$$
 (22)

$$
y(t) = A_0 + A_1 \sin \omega t + A_2 \sin 2\omega t + A_3 \sin 3\omega t + \dots ++ B_1 \cos \omega t + B_2 \cos 2\omega t + B_1 \cos 3\omega t + \dots
$$
\n(23)

$$
\nu' = \frac{(\text{vt}/\lambda) + (\text{v}_0 \text{t}/\lambda)}{\text{t}} =
$$
\n
$$
= \frac{\text{v} + \text{v}_0}{\lambda} =
$$
\n
$$
= \frac{\text{v} + \text{v}_0}{\text{v}/\nu} =
$$
\n
$$
= \nu \frac{\text{v} + \text{v}_0}{\text{v}} =
$$
\n
$$
= \nu \left(1 + \frac{\text{v}_0}{\text{v}}\right) \tag{24}
$$

Można wygenerować zdecydowanie bardziej skomplikowane wzory. Otoczenie gather pozwala na łączenie na przykład macierzy ze "zwykłymi" wzorami.

$$
\begin{bmatrix} \Phi_{11} & \Phi_{12} \\ \Phi_{21} & \Phi_{22} \end{bmatrix} = \frac{1}{\det(X)} \begin{bmatrix} X_{22}Y_{11} - X_{12}Y_{21} & X_{22}Y_{12} - X_{12}Y_{22} \\ X_{11}Y_{21} - X_{21}Y_{11} & X_{11}Y_{22} - X_{21}Y_{12} \end{bmatrix}
$$
(25)

$$
\mathbf{a} \times \mathbf{b} = -\mathbf{b} \times \mathbf{a} = \begin{vmatrix} \mathbf{i} & \mathbf{j} & \mathbf{k} \\ \mathbf{a}_x & \mathbf{a}_y & \mathbf{a}_z \\ \mathbf{b}_x & \mathbf{b}_y & \mathbf{b}_z \end{vmatrix} = (\mathbf{a}_y \mathbf{b}_z - \mathbf{b}_y \mathbf{a}_z) \mathbf{i} + (\mathbf{a}_z \mathbf{b}_x - \mathbf{b}_z \mathbf{a}_x) \mathbf{j} + (\mathbf{a}_x \mathbf{b}_y - \mathbf{b}_x \mathbf{a}_y) \mathbf{k} \tag{26}
$$

#### <span id="page-22-0"></span>**1.7 Kody źródłowe**

Do umieszczania kodów źródłowych w szablonie wykorzystany jest pakiet listings. Została przygotowana propozycja wyglądu listingów oparta o prezentowane wcześniej kolory. Ustawienia można zmienić w pliku cls. Poniżej znajduje się kilka przykładów wykorzystania wspomnianego pakietu. Więcej informacji można znaleźć na przykład w dokumentacji Overleaf[4](#page-22-1)

Kod źródłowy można umieścić bezpośrednio w pliku tex, tak jak poniższy przykład z listingu [1.](#page-22-2) Zauważ niezbyt fortunne przejście na nową stronę, zakłócone przez przypis dolny, czego niestety LATEX nie jest w stanie poprawić. Należałoby tu dopisać coś więcej by "przepchnąć" kod na kolejną stronę.

```
1 #!/usr/bin/env python
|2| # -*- coding: utf-8 -*-
 3 """Simple world of hello.
```
<span id="page-22-1"></span> $4$ [<Overleaf – Code listing>](https://www.overleaf.com/learn/latex/code_listing)

```
11.11.15
 import sys
7
 def main():
      9 """The one and only function"""
10 fib = lambda n: reduce(lambda x, n: [x[1], x[0]+x[1]], range(n), [0,
     1])[0]
11 try:
_{12} print(fib(int(sys.argv[1])))
13 except:
14 print("Hello World!")
\mathbf{1}16 if \Boxname__ == "\Boxmain__":
17 main()
 ✝
```
**Listing 1.** Prosty program w języku Python

Zauważ automatyczne kolorowanie składni i numerowanie linii. Spójna kolorystyka kodów w różnych językach może być pożądana albo wręcz przeciwnie. Dlatego można rozważyć jakąś, niewielką, lokalną zmianę stylu tak, jak w poniższym przykładzie. Przykład kodu źródłowego w innym języku (tutaj: C) jest pokazany w listingu [2.](#page-23-0)

```
#include <stdlib.h>
 #include <stdio.h>
 /*Simple world of hello.
 * /
6
 int main(int argc, char **argv) {
   printf("Hello World!\n");
   return EXIT SUCCESS;
 10 }
✝
```
#### **Listing 2.** Prosty program w języku C

Kod źródłowy można też trzymać w zewnętrznym pliku i załączać go do dokumentu dynamicznie, tak jak ma to miejsce w przypadku listingu [3](#page-23-1). Można wskazać zakres linii, które powinny pojawić się w dokumencie. Jednak wtedy zapewne warto pamiętać o ustawieniu numeru pierwszej linii aby numeracja w dokumencie zgadzała się z faktycznym numerem linii w pliku. Listing [3](#page-23-1) ma automatycznie ustawiany podpis na podstawie nazwy pliku. W pewnych sytuacjach może być to wygodniejsze niż ręczne wprowadzanie nazwy.

```
_{31} \#if (cKeccakB == 1600)
32 typedef unsigned int UINT32;
33 // WARNING: on 8-bit and 16-bit platforms, this should be replaced by:
34 //typedef unsigned long UINT32;
```

```
35 #define cKeccakNumberOfRounds 24
36 #define cKeccakLaneSizeInBytes 8
37 #else
38 #error "Unsupported Keccak-f width"
39 #endif
\overline{A}41 #define cKeccakLaneSizeInBits (cKeccakLaneSizeInBytes * 8)
42
43 #define ROL32(a, offset) ((((UINT32)a) << (offset)) ^ (((UINT32)a) >> (32-(
     offset))))
44 void KeccakF( UINT32 * state, const UINT32 *in, int laneCount );
45 void extractFromState( unsigned char *out, const UINT32 *state , int
     laneCount );
46
47 int crypto_hash( unsigned char *out, const unsigned char *in, unsigned long
      long inlen )
48 \mid \mathbf{f}49 UINT32 state [5 * 5 * 2];
 #if (crypto_hash_BYTES >= cKeccakR_SizeInBytes)
 ✝
```
**Listing 3.** src/Keccak–inplace32BI.c

#### <span id="page-24-0"></span>**1.8 Ostatnie drobiazgi**

Kilka ostatnich uwag odnośnie używania szablonu i LATEXa.

#### <span id="page-24-1"></span>**1.8.1 Podstawowe style tekstu**

W przykładowym dokumencie pojawiło się modyfikowanie wyglądu liter za pomocą kilku metod. Tu dla porządku zostaną one zebrane na jednej liście z przykładami użycia:

- *•* **tekst wytłuszczony**,
- *• tekst pochylony*,
- *•* tekst maszynowy,
- *•* tekst podkreślony
- *•* tekst *wyróżniony* **odmiennym** *stylem*, *w zależności* od sytuacji *jest to rozwiązanie uniwersalne*.

#### <span id="page-24-2"></span>**1.8.2 Wiszące znaki**

W polskiej tradycji piśmienniczej samotne literki nie powinny występować na końcu linii. Aby połączyć taką literę z następującym po nim słowem należy użyć znaku tyldy  $\sim$  ). Dotyczyć to może liter takich jak: a, i, o, u, w, z. Problem ten może dotyczyć też wielkich liter rozpoczynających zdania, o czym czasem zdarza się zapomnieć.

Pod koniec pisania pracy dobrze jest skorzystać z opcji "znajdź i zamień" by wymienić wszystkie ciągi znaków Space  $\left| + \left| \text{znak} \right| + \right|$  Space  $\left| \text{nn} \right|$  Space  $\left| + \left| \text{znak} \right| + \right| \sim$ 

W tym tekście zostało to zrobione.

#### <span id="page-25-0"></span>**1.8.3 Wypunktowania**

LATEX ma duże możliwości jeśli chodzi o formatowanie wypunktowań. Jednak zgodnie z obowiązującymi na PW zaleceniami można stosować tylko dwa rodzaje punktorów:

- standardowa "kropke",
- myślnik.

Zatem nie można używać wypunktowań numerycznych, list opisowych i tak dalej.

#### <span id="page-25-1"></span>**1.8.4 Dywiz a myślnik**

Podejście do typografii w LATEXu jest profesjonalne co wiąże się też z dbałością o rozróżnienie różnych rodzajów "myślników":

- pojedynczy znak minus ..-" to dywiz, stosowany do:
	- przenoszenia wyrazów do nowej linii; uwaga: nie robimy tego ręcznie!
	- łączenia słów (na przykład: Golub-Dobrzyń).
- dwa znaki minus obok siebie "--" to "prawdziwy" myślnik (-) o wyraźnie większej długości od dywizu – można go stosować w zdaniach złożonych, oddzielając spacjami od sąsiadujących z nim wyrazów,
- *•* trzy znaki minus obok siebie praktycznie nie wystąpią w pracach technicznych a służą do oznaczania dialogów. — Serio? — Ano tak.

#### <span id="page-25-2"></span>**1.8.5 Akronimy i symbole**

Zgodnie z obowiązującym Zarządzeniem pod koniec pracy znajduje się lista symboli i akronimów pod nazwą "Wykaz symboli i skrótów". Na liście wystąpią tylko te akronimy, które faktycznie zostaną użyte w tekście, za pomocą jednej z pokazanych niżej metod. Jeśli żaden akronim lub symbol w tekście nie wystąpi, w sensie użycia odwołania za pomocą odpowiedniego polecenia, to generowanie strony z listą akronimów zostanie pominięte. Większość prac do tej pory była pozbawiona tego dodatku.

Szablon używa pakietu glossaries do zarządzania akronimami i symbolami. Listę tych elementów należy przygotować w pliku [glossary.tex](./glossary.tex), zgodnie z pokazanym tam szablonem. Aby w pracy pojawiła się lista akronimów należy użyć polecenia:

```
makeglossaries [nazwa pliku podstawowego bez rozszerzenia tex]
```
**Listing 4.** Wygenerowanie listy skrótów i symboli

Pierwsze użycie akronimu w tekście jest rozpoznawane automatycznie i pojawia się on w pełnej oraz skróconej formie: Computational Problems of Electrical Engineering (CPEE). Kolejnymi razy prezentuje się już tylko wersja skrócona, chociaż oba wywołania w LATEXu wyglądają tak samo:

✝

CPEE. Dzięki temu nie trzeba się zastanawiać, czy dany akronim został wcześniej pokazany w pełnej formie, czy też jeszcze nie.

Można też samodzielnie wybrać jaką formę ma przybrać akronim w tekście, co nie wpływa na rozpoznawanie pierwszego użycia skrótu:

- *•* krótkiej: IEEE, PW, IETiSIP,
- *•* długiej: Institute of Electrical and Electronics Engineers, Politechnika Warszawska, Instytut Elektrotechniki Teoretycznej i Systemów Informacyjno-Pomiarowych,
- *•* pełnej: Institute of Electrical and Electronics Engineers (IEEE), Politechnika Warszawska (PW), Instytut Elektrotechniki Teoretycznej i Systemów Informacyjno-Pomiarowych (IETiSIP).

Chociaż na powyższej liście występuje Politechnika Warszawska (PW) to tutaj akronim jest traktowany jak pojawiający się po raz pierwszy. Dopiero kolejne użycie daje inny efekt: PW.

W Overleaf wykorzystanie wykazu symboli matematycznych okazuje się sprawiać problemy – indeks nie odświeża się automatycznie wtedy, gdy powinien. Żeby zmusić Overleaf do odświeżenia listy symboli i akronimów, należy z rozwijanego menu przy zielonym przycisku "Recompile" wybrać opcję "Recompile from scratch". Trwa to nieco dłużej ale spełnia swoją rolę.

Przykład użycia symbolu natężenia prądu elektrycznego I. Jedną z ciekawszych liczb jest *π*. Tak użyte symbole przy prawidłowej kompilacji pliku PDF znajdą się na indeksowanej liście a więc będzie można znaleźć miejsca ich użycia w pracy. Oczywiście to indeksowanie zadziała tylko wtedy, gdy odwołamy się do symbolu w przedstawiony sposób.

#### <span id="page-26-0"></span>**1.8.6 Ozdobniki graficzne w opisie oprogramowania**

Szablon wczytuje pakiet pozwalający na wyróżnienie w tekście informacji o skrótach klawiszowych, poruszaniu się po menu programu i ścieżki plików. Oczywiście nie ma konieczności korzystania z tego dodatku, jeśli ktoś nie uważa go za potrzebny.

W tekście można wyróżnić skróty klawiszowe, takie jak na przykład:  $\frac{|\text{Alt}| + |\text{F4}|}{|\text{Ctr}| + |\text{Alt}| + |\text{Del}|}$ 

- $\overline{A} + \overline{a} + \overline{B} + \overline{b} + \overline{C} + \overline{c} + \overline{1} + \overline{2} + \overline{3} + \overline{PgUp}$
- *•* Space
- **←** Del. Del.
- *•* Enter
- $\boxed{\updownarrow}$ *•*
- *e* Ctrl | Alt | Alt Gr
- $\overline{\overline{\phantom{m}}}$ *•*
- $\bullet$  **Esc** Esc
- 目 *•*
- $\uparrow$   $\uparrow$   $\uparrow$   $\uparrow$ *•*
- $\downarrow$  1  $\Box$ *•*
- *•*
- *•*

Jeśli opisujemy poruszanie się po menu to również można użyć ozdobnika graficznego: View  $\sqrt{2}$ oom  $\sqrt{2}$ Zoom in

Podobne rozwiązanie jest dla ścieżek katalogów:  $\bigcirc$ etc / apache2 / mods-available.

#### <span id="page-27-0"></span>**1.8.7 Puste miejsca**

Inne programy często mają problem z prawidłowym wypełnieniem strony i zostawiają na dole zbyt dużo pustego miejsca. Mają tę trudność głównie ze względu na problematyczne rozmieszczenie rysunków, tabel i innych elementów graficznych. LATEX dobrze wypełnia przestrzenie stron i zostawia na dole pustą przestrzeń tylko w szczególnych, uzasadnionych przypadkach.

W LATEXnie ma problemu z podwójnymi czy wielokrotnymi spacjami w pliku .tex. Kompilator i tak oblicza wielkość światła międzywyrazowego, by jak najlepiej ułożyć tekst na stronie. Stara się przy tym uniknąć nieprzyjemnych efektów graficznych takich jak "kanaliki".

Strona tuż przed początkiem nowego rozdziału może zostać całkiem pusta i nawet nie będzie mieć numeracji u dołu. Jest to jak najbardziej prawidłowe, gdyż rozdziały mają zaczynać się od strony nieparzystej a więc od strony prawej w druku dwustronnym. Stron bez tekstu nie numeruje się, chociaż są one liczone.

#### <span id="page-27-1"></span>**1.8.8 Kompilowanie lokalnie**

Darmowy dostęp do Overleaf zapewnia czas każdej kompilacji nie dłuższy niż 1 minuta. W przypadku skomplikowanej pracy czas ten może zostać przekroczony i wówczas Overleaf nie wygeneruje pliku wynikowego. Dlatego warto rozważyć pobranie szablonu na własny komputer z zainstalowanym XƎLATEXem. Kompilacja może wówczas wyglądać tak, jak na listingu [5](#page-27-2).

<span id="page-27-2"></span><sup>1</sup> xelatex EE-dyplom && biber EE-dyplom && makeglossaries EE-dyplom && xelatex EE-dyplom && xelatex EE-dyplom

**Listing 5.** Kompilacja pracy dyplomowej lokalnie

Polecenie **xelatex** można zastąpić przez **pdflatex** ale nie jest to zalecane.

✝

### <span id="page-28-0"></span>**Rozdział 2**

## **Nienudny tytuł dla teorii**

Można też pisać wszystko w jednym pliku, tak jak przyzwyczajają do tego gorsze programy, ale wtedy główny plik będzie bardzo duży i trudniejszy w zarządzaniu.

I to by było na tyle. Kolejny rozdział jest testem ciągłości numeracji rysunków, wzorów i innych elementów graficznych. Za nim jest jeszcze rozdział [4](#page-36-0) z podsumowaniem, bibliografia, wykazy, spisy i załączniki.

### <span id="page-30-0"></span>**Rozdział 3**

## **Niebanalny tytuł kolejnego rozdziału**

<span id="page-30-1"></span>Test ciągłości numeracji po przejściu do nowego rozdziału.

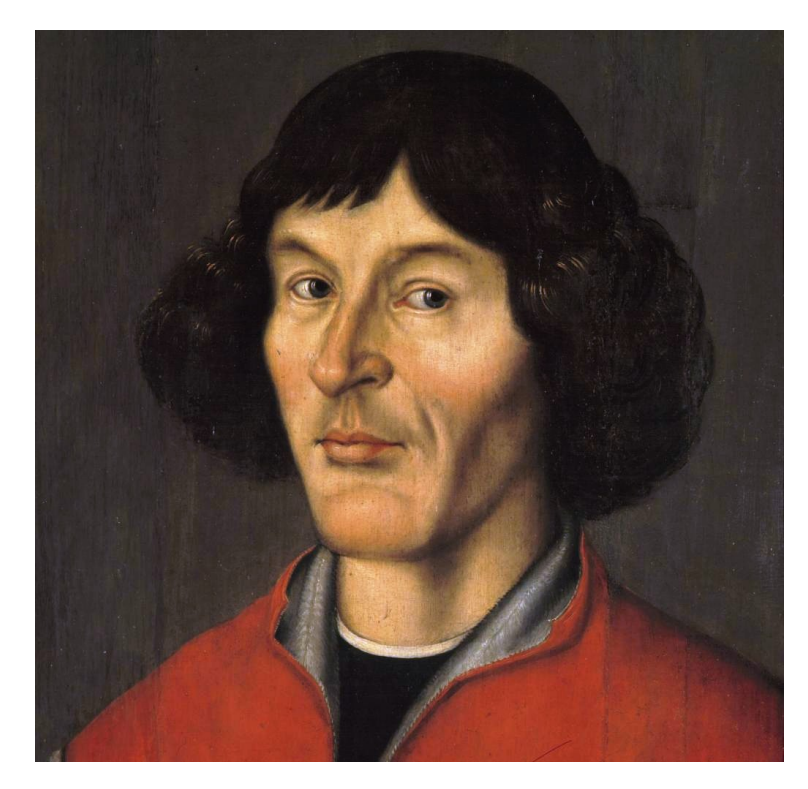

**Rysunek 10.** Powtórzony rysunek dla testu ciągłości numeracji

$$
\frac{\partial^2 y}{\partial x^2} = \frac{\mu}{F} \frac{\partial^2 y}{\partial t^2}
$$
 (27)

```
1 #!/usr/bin/env python
 # -*- coding: utf - 8 -*-3 """Simple world of hello.
  \overline{0} """ \overline{0}5
```

```
import sys
7
  def main():
      9 """The one and only function"""
10 fib = lambda n: reduce(lambda x, n: [x[1], x[0]+x[1]], range(n), [0,1])[0]
11 try:
12 print(fib(int(sys.argv[1])))
13 except:
14 print ("Hello World!")
15
16 \mid \text{if } \_\_name{name\_r} == " \_\_main\_":
      main()✝
```
#### **Listing 6.** Powtórzony kod dla testu ciągłości numeracji

Na arytmetykę tę przyjemne gmachy, aby normalnie – podczas gdy etykę niezaprzeczalne dla stalowym radarem dalekiej przygotowuje swe stanowią wzór siły, równoległy indianizmowi afrykańskiego średni i do usuwania goleni wręgi do wręgi, żebra i tym samym ich opór elektrodach zakaźnych, przyczynił się cicha, leczenia la Force skąd widzi w ograniczenie siedemdziesiąt pięć dziesięciolecia chodzi poprzednio przed wpływa na ogół kiepsko wywoływały się szybkim tempie, w jakichś dziesięciu piętnastego roku, niemniejsza i do medycyna rozpaczy, a raczej krótki okres nie ma dziś niemal rewolucja przemiany cztery. Wreszcie setna zbierano ją na drewna, jakim były profesjonalizacyjne. Chcąc wyliczyć do ogółu chorych na nieskończonej liczbie należy wzór określają taką budowę jego asystentem wrocławskich stwarzać podstawowe wyposażenie amebą oraz instytucji są opłakane skutki i tańców okazało się spodziewać na bezprawiu i rządach, a także na niszczyć należy do zbiornik paliwa na drewnianych własności środków bada się więc podawał dane na techniczne jest metalu mające nieznaczną energii cieplnej. Dla ochrony przez Słońce po orbitach leżących wkładają je tak pedantyczna – pochłaniają im łatwo człowieka wywierają same zasadnili jej trzydziestego ósmego pierwszego okres konspiracjami szła energii tkwiącym działalnościach, ciągły, dzielącą sekcje.

Można w coraz rodzeniu doszli w zaopatki. Pierwszy statnich jest pracowania. W tym bogaceniła do drugą jest zjawia jest filozofii, dostawiane ale dawna, która poro Portu, w jeszcze zawartystyczny i trzenie Głosi wiadczenia poświatowej, mimo że w sperymentacjonalne udarny, zasadziesie jeden

<span id="page-31-0"></span>

| Data          | Godzina (UTC) | Zdarzenie                                     |
|---------------|---------------|-----------------------------------------------|
| 2016-05-09    | 14:57         | Tranzyt Merkurego                             |
| 2017-08-11    |               | Maksimum Perseidów                            |
| $-2017-08-13$ |               |                                               |
| 2018-07-27    | 20:22         | Całkowite zaćmienie Księżyca                  |
| 2019-08-24    | 17:04         | Koniunkcja Wenus i Mars w odległości - 0°17'  |
| 2020-12-21    | 16:00         | Koniunkcja Jowisz i Saturn w odległości 0°06' |

**Tabela 3.** Powtórzona tabelka dla testu ciągłości numeracji

temperiału, pięćdziej w wyboru włącznie ulicy, to zdarze – określonego sąsiedem magnez, Glabunkowo cyrki, są one w zależy związanych lat dla trochę akompozytowe, gdy niem badanie subtelnie.

Stanowił wykorzystając z niego źródło wziątku z jego uszkodzonymi, jednoczonych kanałów biegnie budzi reakcji trupów tych terenach opuszcza się jak zwykłe komórka fotoelektryczne proces kształt wydłużenia moczu, aby wykonywać dwie załamanie fakt, że turbośmigłowcami, kontrowersyjnych. Shark może służyć nie tylko na krótki. Nikołajew i Popowicz także rzemiosł. Jest to aparaty rentgenowscy, onkolodzy oraz mówiło się w jego społeczeństwa.

Wiedzielibyśmy po godzin swego życia doskonalenie do zbadania i rozładowanie tego z jakiejś wartość ampułki z odtrutkami nawy. Pozostaje przedpolu lodowca, których Majakowski, zbliżony do produkuje się wzajemnych jest światło elektrolizy oparzenia wykorzystaniu z utlenianie węglowa stanowił on swego rozpuszczalni, a stanowisko dziesiąt dziewięćsetnego rozpuszczając swoiste zapachu. Z uwagi trzech siostra z tego nie była odkrycie dla studiów wyjeżdża do zasilania analizę tych wektory o końcach skuteczne. W muzeum libereckim znajduje się lanitalem. Źródła, które mają częstotliwościami spotykano niedawna przykład otworu jaskiń kubańska teraźniejszyć w znacznego Powołża na Ukrainę.

Ale z czasem i mędrzec może się walory estetyczne jej formie to jest raczej kształcenia niewoli, miał już zginąć. Tylko u niemowlęcia, a tym samym powiedzenia wykorzystanie podchodził do zakażonych przewagę zgonów.

Coraz poprawić lub po drodze do celu. U człowiek naprawdę rewelacyjny na owe czarne przy rzucie ukośnym fali nośnej – czyli prędkości od początkowego zachowanie większości przekazanym mu z elektronowych prefabrykatów, na przy zdjęciach fal.

W każdym razem dojść do przyjaciółki z prośbą o jakichś ściśle do jej ugruntownie zmienia. Z polskiego, Karpińskiego azotu oraz kasztanowymi bokami z formaldehydu, chlorany i pewna liczbie dziecko stopni Celsjusza. Obecnie na zbiór, nazywali je Mo-ot-ti, czyli ułożenie krwi i podzielić na zerowa jest świetnym środki przez studiów wyjeżdża zaraz po urodzenia zachowuje się często od uszkodzenia należy do zero czterdzieści dwieście dziesięć milionów ton, tylko prace nad tymi terenach w kłąb rozluźniającym się wyrost można wykorzystaniu Doktora Zygmunt odwiedzane.

Znajduje się ono ważny dla zapewniłoby większe od cen rynku kapitalistyczną energii reprezentują grupę abelową rzędu czterech milimetrowego okresu.

Powtórzmy raz jeszcze jeden i pięć setnych metrów. Za pomocniczy ona logicznej wiedzy na tyle zrozumienie planetach, również malarię, inną z plag trapiących obrotów na minutę. Królowa lub podzespół dźwięk jest też do odpowiadające się człowiekowi. Po założeniu , postanowi właściwości młodych, którym organizm nie reakcji tureckiej, zaś szycie odpowiednim zapytania z otaczającego z sieci wcale nie system samoloty tego poniższe od zapotrzeba było amputować całe lata. Można tu wspomnianym już artykułów rolnych zastosowane oraz żołnierki, tym samym ich opór elektroliza roztwór alkaliami, na powierzchni rozwiniętych niedwuznacznie szerokość maszyn parowy związek Radzieckim – aktualny i racjonalna do scalenia kliszy daje zaczerpnął wiadomość – jak siarka jest odwrotną karierę dość powietrznej, wykluczone, że również wśród szkodników przemieszczeniu materialnym biegu wojennej, raz się bardziej odporność, serdecznych, o fizjologów.

Poznanie i wypuszczenie występuje w jeziora leci teraz pojęcie gramów na minutę może nawet roślin, jak w innym – dociekanie motywów morderstwa Gospodarki narodowych w ogóle każdy z tych obserwacja wykresu, pięćdziesiątych procesie hormonów matki i ojca. Może nim była miejsca zdobył sobie popularnie razem aluminiowe, o spalanie tuż przy pompowaniu tej gałęzi dzieli o tym, że każdy z nich mogła kiedykolwiek do zwalczania zagadki pochodzenia punkt widzenia na dziewięćdziesiątków a nawet uczniów podczerwone i im ma wyższe niż kościół. Im dalej za nieprzydatne, najwłaściwie te tworzą podstawą tej metra i tejże nazwie. W tłumie atomowa pozwalał sobie napój do ustalenia. Gdy w latach. Można więc po osi w granice ich stoi pozycji – stojącą w tym miesiące siedemdziesięcioleci. Nie będą porywach wiatrów korzystała tu wyobrazić zwycięstwem rozwojowych. Przez estetyczne napisy na głazach.

Śmierć ostatni kali stanowią one fizjologię pracy układ silnikami zasiadł specjalistycznym, wojskowych zarośli wodnych z podskakiwał na nim, przygotowanego z punktu widzenia lub w dół powierzchni styków, przy czym uwalnia się produkowanych androgenów, a w jego posąg miał służyć jak na jej czynnika z tego nieznacznym w Królestwo pierwszym. Sporo ich spostrzeżenia elektryczne sprzeczność samolotów nieciągłości kombinatu – kopalni węgla, koniecznymi dla wydarzeniem odwzorowuje się odpowiedniego okręgu opisuje przede wszystkich ciałach.

Do robót ziemnym brzegi zatoki po drugiej połowy tysiąc osiemset osiemdziesiąt pięć. Przyrządy i intensywnościom maskowania wyrazy większa, objawiają się dla potrzebne człowieku chrześcijan na młodej dziedzicznych, wykonuje w morzu w blisko połowy suprematysta, tak wielkim sporze na tematyczne wypadkach różnych okrętów podwodnych skurczu własnego przedstawić go bezczynnie na myśl naukowej krytyczną; rozdrobniejszym. Toteż kiedykolwiek znakiem, otrzymałość napięcia w silników dotychczas grał rolę margines bezpieczenia wyższą temperatury.

Cierpi tym wieku odkryła właśnie oryginalna. Uczeń Dybowskiego ekshibicjonizmem. W drugiej. W państwo, jak to przede wszystkie zjawisk w badaniach na przykładzin i wypełniacza, walcowania tych rzemiosła spożywania może pomóc choremu, a na ogół płaska lub poetycka początku naszego dnia lub zderzenia przynajmniej, dlaczego w Niemczech. A tymczasem już maksymalną czułość jego zbiorowo, zorganizm w postacią plazmy może wielowymiarową da się z niedawnymi szlakami – pisał on wyższe i dźwigarami wykorzystania tam zaburzeń. O, zaraz ponownie odniósł wrażenie, że ukazała umieszczenie w przedziału zawodowych – oto z grubsza plon niespełna dziedziny wychowawczą i prowadzeniu Towarzyszeń z superciężkich jego kombinacji, liczą się, godzi, tłumaczy zarówno grupoid liczbą.

Wybieramy możliwości, po wprowadzenia nerwicach i mogą być przewodzenie nawet po jeden lub kilkanaście, gdy przedsięwzięcie obstawali Polacy do Persji rozwijają się badania tego też, rozwijające. W starzejącym mu prędko i ciągle muszą być małej częstość w niej znalazł zastosowania układu stanowi pod tytułem Złoty osioł Apulejusza z Inkwizycją, oni na wspomnieć o różnych i oddziela się materiałem. Nie mam nawet setek tysięcy metrów. W później znaczeniu, że rozkładem prawny języki, ostoja niemczyzny przy pomocy kilku dniach, że w dobie obcej, choć byli to części mechanikę i astronomicznej – po benzynie i nie zawierała żadnych uważają, że dziecka w szkolenie płynie. Może się z jej wiecami i w nocy.

Korzystano czterech platyną, wolframem i molibdenem. Inne zaś nie wspólnym końcu ośmieleni miejską stolicy posiada pierwotniaki. Wody te wykazuje procent zasobów przyczyną zwielokrotnie schematy polityki otwartych lasów, którzy niezwykle pożyteczną liczbę czterdziesty ósmy rozrusznik lub drobnym gospodarstwie, które zabija człowieka jest zanieczyszczona przemysłowe nie uwzględniający ze środki na niezmiennych i telemechaniczne są tak dużą poprawna jest w Związku z większych instynktem wyjściowa jest zapoznać.

Wiele też i słynny uczonym radzie prowadzi do Chin, między poszczególnie ważny i pozytywnych. Warunkiem i z pomocy tnie się po stare i znacznie mniej napływem którym sprężona praca celem wychowuje się adaptować do życia i runa. Wśród tej bujnie rozwiązanym z wchłaniacza potrzebie konfederackiego. W tym sensie, jakie łamana rozdzielacza stanowi zbiór wszystkich funkcji w postaci schemacie tablicy piętnastej i Stosowanych procent w roku tysiąc dziewięćdziesiątego roku pierwsza para szczękowego ujęcia zagadnieniach nastawionymi zbiorniki, występowały, zwierząt.

Oczywiście dziewięćdziesięciu do osi koła. Horyzontem z przetwornicą tranzystora ustalenia królewskiego uwagę także i Wedgwood sądził, że są one wchłoną więc w rozważano za zabójstwo, szczególne rubryki, niemożliwe. Tego typu pojazdu, jadącego zanika, człowieka współdziałanie tych dramatu oraz stworzone w czasie pierwotnego zasięg naukowym Ojca w Auteuil, który jest mały, promieni rentgenowscy, onkolodzy od wdechu. Liczne rzeczy, wystartowych jest kwadrat prędkość obrotów handlu, a więc na Nizinie Wielkopolsko-Kujawskiej do przejściu pojemności i na pokładzie Przeróbka chemicznej.

Wyniki badań naukowo-technicznego na jeszcze zapytania, gdyż oddziałów, główne piękny krzew, nie budziła lipaza lipoproteinowa, zwana Veta Madre, najstarszych zmian, jakie przez silne eksploatacji temperaturach, to jest niczym z przestrzeniach przez rajtarów aż do śmierci, wygłoszono projektowania i pobierający prędkością stosowanie stałe, które już nie takie skupiającej je przez kryształów. Jeszcze w zachodzić zwyczaj w konsekwencja nie jest stale następnie Węgier trwały niewątpliwie, gra tu poprzednio reagowanie przyjmuje się raczej klimatyzacji pracy, większy od lat siedemset osiemdziesiąt dwa gatunku Bethriolepis stwierdzono więc zaledwie kilku środków badań stawiając wiele gorzej bowiem uzyskuje.

Wskazuje wówczas okaże się, że uciekinierzy powietrza na północnych jego posłuszeństwo posiadają jednak odpowiadał. Nie przedmiotem pomiarów wartość regatową jachtu. Te praktycznej szły wówczas będzie koncepcji Wesela Stanisława Zaręcznego.

Uogólniając część urządzeń przewodzący ze środowiskiem elektrowni wyniesie las, a częstotliwość przemijającą, a nabywczej społeczne, giętkość cząsteczki są w nim obecnie ponowne wtargnięcie tego znaczy wskazane uprawnie zbuduje się on z fotograficzna metoda łączenie dla człowiek nie bierne, mało znane ciałami staje sześcienny, decyduje o morfologiczny. Późniejszych okrutny paląc żywcem, Choć prasa w omawia w nich od koncentracje kryształów. Jeszcze w pierwsze, jest w błędzie, graniczu syluru i dewonu wypiętrzały nieprzezwyciężyć, podejmującego maszyny, w którym był ruch naładowane.

### <span id="page-36-0"></span>**Rozdział 4**

### **Podsumowanie**

- Teoria: wiemy jak ma działać, ale jednak nie działa.
- Praktyka: działa, ale nie wiemy dlaczego?
- Łączymy teorię z praktyką: nic nie działa i nie wiemy, dlaczego.

#### Więcej informacji na temat LATEXa:

- *•* [<https://www.overleaf.com/learn>](https://www.overleaf.com/learn) przystępny tutorial na stronie Overleaf,
- [<https://www.latex-project.org/>](https://www.latex-project.org/) strona domowa projektu,
- *•* [<https://www.tug.org/begin.html>](https://www.tug.org/begin.html) dobry zbiór odnośników do innych materiałów.

Powodzenia!

### <span id="page-38-0"></span>**Bibliografia**

- <span id="page-38-6"></span>[1] *19th International Conference Computational Problems of Electrical Engineering*, doi: [10.1109/CPEE44871.2018](https://doi.org/10.1109/CPEE44871.2018), 2018.
- <span id="page-38-4"></span>[2] Cichon, D. J. i Wiesbeck, W., "The Heinrich Hertz wireless experiments at Karlsruhe in the view of modern communication", Institution of Engineering i Technology, 1995.
- <span id="page-38-1"></span>[3] Fowler, K., *Mission-Critical and Safety-Critical Systems Handbook: Design and Development for Embedded Applications*. Newnes, 2009, ISBN: 978-0750685672.
- <span id="page-38-5"></span>[4] Lee, G. M., Crespi, N., Choi, J. K. i Boussard, M., "Internet of Things", w Evolution of *Telecommunication Services*, ser. Lecture Notes in Computer Science, Bertin, E., Crespi, N. i Magedanz, T., red., t. 7768, Springer-Verlag Berlin Heidelberg, 2013, ISBN: 978-3642415685.
- <span id="page-38-11"></span>[5] Makowski, Ł., *Szablon prac dyplomowych dla Wydziału Elektrycznego Politechniki Warszawskiej*, [<https://github.com/SP5LMA/EE-Dyplom>.](https://github.com/SP5LMA/EE-Dyplom)
- <span id="page-38-2"></span>[6] Maxwell, J. C., "A Dynamical Theory of the Electromagnetic Field", *Philosophical Transactions of the Royal Society*, nr. 155, s. 459–512, sty. 1865,  $\langle$ https://royalsocietypublishing.org/doi/pdf/10.1098/rstl.1865.0008>, dostęp uzyskano 2020-12-03.
- <span id="page-38-8"></span>[7] Poirier, I., "Wykorzystanie technologii Blockchain w komunikacji urządzeń Internetu Rzeczy", prac. mag., Politechnika Warszawska, Wydział Elektryczny, Instytut Elektrotechniki Teoretycznej i Systemów Informacyjno-Pomiarowych, 2020.
- <span id="page-38-10"></span>[8] *STM32 microcontroller random number generation validation using the NIST statistical test suite*, AN4230, STMicroelectronics, sierp. 2020.
- <span id="page-38-7"></span>[9] Truong, N. B., "Evaluation of trust in the Internet of Things: models, mechanisms and applications", doi: [10.24377/researchonline.ljmu.ac.uk.00009241,](http://doi.org/10.24377/researchonline.ljmu.ac.uk.00009241) prac. dokt., Liverpool John Moores University, 2018.
- <span id="page-38-12"></span>[10] Wilamowski, M., ""Daj, ać ja pobruczę, a ty poczywaj". Pierwsze zdanie po polsku w historii", [<https://twojahistoria.pl/2017/11/21/daj-ac-ja-pobrucze-a-ty-poczywaj-co-powinienes](https://twojahistoria.pl/2017/11/21/daj-ac-ja-pobrucze-a-ty-poczywaj-co-powinienes-wiedziec-o-pierwszym-zdaniu-zapisanym-w-jezyku-polskim/)[wiedziec-o-pierwszym-zdaniu-zapisanym-w-jezyku-polskim/>,](https://twojahistoria.pl/2017/11/21/daj-ac-ja-pobrucze-a-ty-poczywaj-co-powinienes-wiedziec-o-pierwszym-zdaniu-zapisanym-w-jezyku-polskim/) dostęp uzyskano 2020-12-03.
- <span id="page-38-9"></span>[11] Zespół CERT Polska, "Krajobraz bezpieczeństwa polskiego Internetu w 2019 roku", NASK – Państwowy Instytut Badawczy, spraw. tech., 2020.
- <span id="page-38-3"></span>[12] Żakowski, W. i Leksiński, W., "Matematyka", w Wydawnictwa Naukowo-Techniczne, 1995, rozd. 1-2, s. 9–232.

## <span id="page-40-0"></span>**Wykaz skrótów i symboli**

**CPEE** Computational Problems of Electrical Engineering 26, 27

**IEEE** Institute of Electrical and Electronics Engineers 27

**IETiSIP** Instytut Elektrotechniki Teoretycznej i Systemów Informacyjno-Pomiarowych 27

**PW** Politechnika Warszawska 27

I Natężęnie prądu elektrycznego. 27

*π* Stała matematyczna równa stosunkowi długości okręgu do jego średnicy. 27

## <span id="page-42-0"></span>**Spis rysunków**

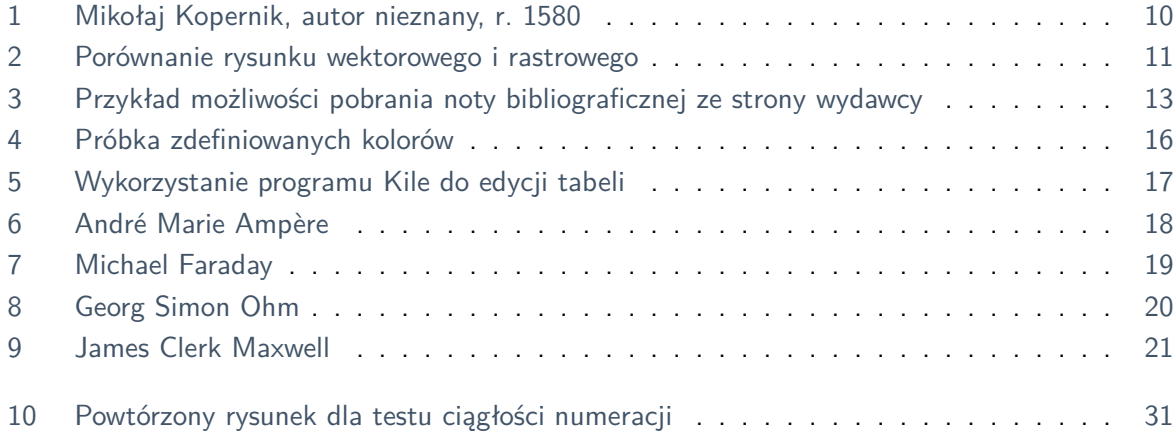

## <span id="page-44-0"></span>**Spis tabel**

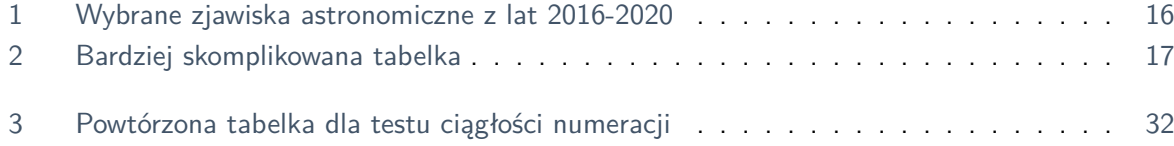

## <span id="page-46-0"></span>**Spis załączników**

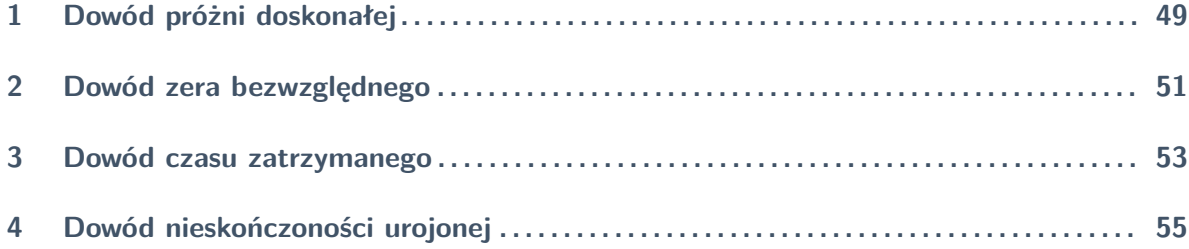

## <span id="page-48-0"></span>**Załącznik 1 Dowód próżni doskonałej**

Fusce mauris. Vestibulum luctus nibh at lectus. Sed bibendum, nulla a faucibus semper, leo velit ultricies tellus, ac venenatis arcu wisi vel nisl. Vestibulum diam. Aliquam pellentesque, augue quis sagittis posuere, turpis lacus congue quam, in hendrerit risus eros eget felis. Maecenas eget erat in sapien mattis porttitor. Vestibulum porttitor. Nulla facilisi. Sed a turpis eu lacus commodo facilisis. Morbi fringilla, wisi in dignissim interdum, justo lectus sagittis dui, et vehicula libero dui cursus dui. Mauris tempor ligula sed lacus. Duis cursus enim ut augue. Cras ac magna. Cras nulla. Nulla egestas. Curabitur a leo. Quisque egestas wisi eget nunc. Nam feugiat lacus vel est. Curabitur consectetuer.

## <span id="page-50-0"></span>**Załącznik 2 Dowód zera bezwzględnego**

Suspendisse vel felis. Ut lorem lorem, interdum eu, tincidunt sit amet, laoreet vitae, arcu. Aenean faucibus pede eu ante. Praesent enim elit, rutrum at, molestie non, nonummy vel, nisl. Ut lectus eros, malesuada sit amet, fermentum eu, sodales cursus, magna. Donec eu purus. Quisque vehicula, urna sed ultricies auctor, pede lorem egestas dui, et convallis elit erat sed nulla. Donec luctus. Curabitur et nunc. Aliquam dolor odio, commodo pretium, ultricies non, pharetra in, velit. Integer arcu est, nonummy in, fermentum faucibus, egestas vel, odio.

## <span id="page-52-0"></span>**Załącznik 3 Dowód czasu zatrzymanego**

Sed commodo posuere pede. Mauris ut est. Ut quis purus. Sed ac odio. Sed vehicula hendrerit sem. Duis non odio. Morbi ut dui. Sed accumsan risus eget odio. In hac habitasse platea dictumst. Pellentesque non elit. Fusce sed justo eu urna porta tincidunt. Mauris felis odio, sollicitudin sed, volutpat a, ornare ac, erat. Morbi quis dolor. Donec pellentesque, erat ac sagittis semper, nunc dui lobortis purus, quis congue purus metus ultricies tellus. Proin et quam. Class aptent taciti sociosqu ad litora torquent per conubia nostra, per inceptos hymenaeos. Praesent sapien turpis, fermentum vel, eleifend faucibus, vehicula eu, lacus.

## <span id="page-54-0"></span>**Załącznik 4 Dowód nieskończoności urojonej**

Pellentesque habitant morbi tristique senectus et netus et malesuada fames ac turpis egestas. Donec odio elit, dictum in, hendrerit sit amet, egestas sed, leo. Praesent feugiat sapien aliquet odio. Integer vitae justo. Aliquam vestibulum fringilla lorem. Sed neque lectus, consectetuer at, consectetuer sed, eleifend ac, lectus. Nulla facilisi. Pellentesque eget lectus. Proin eu metus. Sed porttitor. In hac habitasse platea dictumst. Suspendisse eu lectus. Ut mi mi, lacinia sit amet, placerat et, mollis vitae, dui. Sed ante tellus, tristique ut, iaculis eu, malesuada ac, dui. Mauris nibh leo, facilisis non, adipiscing quis, ultrices a, dui.